# **TD 4**

# **1. Quelques rappels de syntaxe**

- Fonctions utiles en mode interactif
	- type(truc)
	- dir(truc)
- Chaîne <=> Liste
	- "mot1\_mot2\_mot3".split("\_")  $\rightarrow$  ["mot1", "mot2", "mot3"]
	- $"$ ".join(["mot1", "mot2", "mot3"])  $\rightarrow$  "mot1\_mot2\_mot3"
	- $regex.split(r"__", "mot1_mot2_mots" ) \rightarrow ['mot1", "mot2", "mot3"]$
- Range ≠ Liste
	- $\circ$  if 1 in ragne(0, 2): print("ok")
	- $\circ$  if 2 in range(0, 2): print("ok")
	- $\circ$  if 1 in  $[0, 1]$ : print("ok")
	- if 2 in  $[0, 1]$ : print("ok")

# **2. Regex**

## **2.1. Les regex en python**

- import regex (PCRE mieux que import re qui n'est que POSIX)
- r"\n" ≠ "\n" <−mais−> r"\n" = "\\n"

#### **2.1.1.Méthode** *split*

```
regex.split(r" ", string, maxsplit=0, flags=0) \rightarrow list
```
Tokenisez le fichier *volume07.txt* ligne par ligne, en convertissant chaque ligne en liste, de façon de + en + complète (commencez par le *1*, puis ajoutez les contraintes du *2*, etc.) :

- 1. uniquement sur les espaces
- 2. en tenant compte des signes de ponctuation mono-caractères (.,;!:?=)
- 3. les signes de ponctuation doivent être conservés comme tokens
	- extrait de la doc de la méthode *split* :

Split string by the occurrences of pattern. If capturing parentheses are used in pattern, then the text of all groups in the pattern are also returned as part of the resulting list.

- 4. en tenant compte des signes de ponctuation multi-caractères (…)
- 5. les séquences de 2 tirets ou + (-------) doivent être tokenisés ensemble

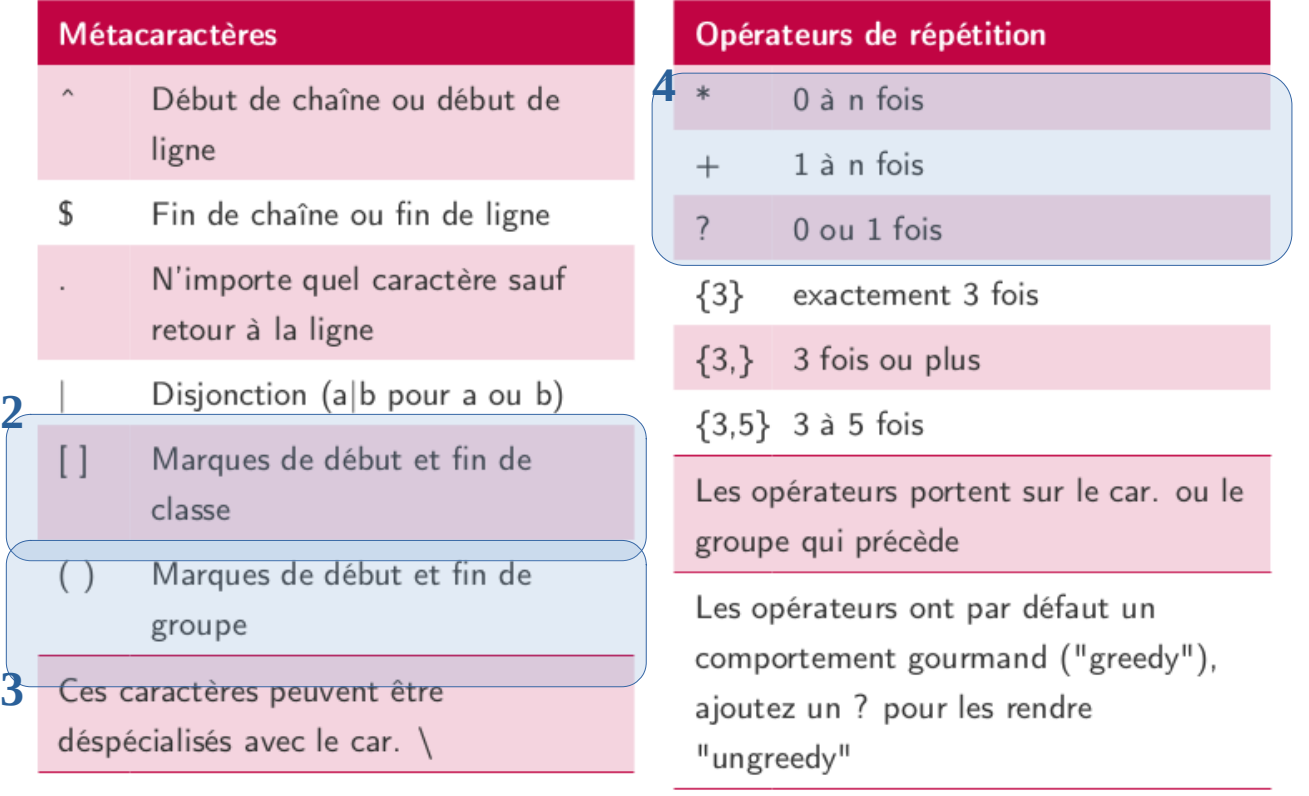

#### **2.1.2.Listes,** *sets* **et dictionnaires**

Regroupez tous les tokens :

• dans une liste (la liste des tokens du texte)

Using the append() method to append an item:

```
thislist = ["apple", "banana", "cherry"]
thislist.append("orange")
print(thislist)
```
Add the elements of tropical to thislist:

```
thislist = ['apple", "banana", "cherry"]tropical = ["mango", "pineapple", "papaya"]
thislist.extend(tropical)
print(thislist)
```
• dans un *set* (le lexique du texte)

Add an item to a set, using the add() method:

```
thisset = {"apple", "banana", "cherry"}
```
thisset.add("orange")

print(thisset)

Add elements from tropical into thisset:

```
thisset = {"apple", "banana", "cherry"}
tropical = \{ "pineapple", "mango", "papaya"\}thisset.update(tropical)
print(thisset)
```
• dans un dictionnaire (token => fréquence)

```
thisdict = \{"brand": "Ford",
  "model": "Mustang",
  "year": 1964
ł
thisdict["color"] = "red"
print(thisdict)
```
Add a color item to the dictionary by using the update() method:

```
thisdict = \{"brand": "Ford",
 "model": "Mustang",
  "year": 1964
ł
thisdict.update({"color": "red"})
```
#### **2.1.3.Méthode** *match*

regex.match(r" ", string)  $\rightarrow$  Match ou None si non trouvé

```
re.match(pattern, string, flags=0)
```
If zero or more characters at the beginning of string match the regular expression pattern, return a corresponding Match. Return None if the string does not match the pattern; note that this is different from a zero-length match.

#### **2.1.4.Méthode search**

regex.search(r" ", string)  $\rightarrow$  Match ou None si non trouvé

re.search(pattern, string, flags=0)

Scan through string looking for the first location where the regular expression pattern produces a match, and return a corresponding Match. Return None if no position in the string matches the pattern; note that this is different from finding a zero-length match at some point in the string.

Utilisation dans un *if* :

- if regex.search(r"abc", string): print("trouvé !")
- $m = \text{regex}.\text{search}(r"abc", \text{string})$ if m:

```
print(m.group(0))
```
Écrire une fonction is\_ponct(token) qui retourne True si le token est un signe de ponctuation.

Écrire une fonction is\_entity(token, nextToken) qui retourne True si le token est une entité XML (p. ex. *&nbsp*;, a, *&#x61*;), sachant que du fait de la tokenisation, dans ce cas, le caractère ; sera dans le token suivant.

Écrire une fonction is\_num(token, nextToken) qui retourne True si le token est un nombre arabe ou romain (caractères dans ivxlcdmj, où j ne peut apparaître qu'en dernière position, et où nextToken est un point).

Écrire une fonction is\_greek(token) qui retourne True si le token est un mot grec.

Écrire une fonction is\_lemma(token1, token2, token3) qui retourne le *Lemma* si token3 en est un, ou chaîne vide si ce n'en est pas un. Faire ensuite de même avec *Author* et *Normalized Classification*.

#### *Pour aller plus loin…*

Utilisez les lexiques fournis ici : <https://gitlab.com/ANR-DFG-presto/prestoProfile/-/tree/master/lexicon> (bouton "Télécharger le code source", puis dans l'archive obtenue aller dans le dossier *lexicon*). Fichiers lexPresto\_20151027.csv (lexique du français classique) et latin-lexicon.csv (lexique du latin).

Écrire une fonction read\_lexicon(filename) qui retourne un *set* du lexique. Attention, ces fichiers CSV comportent plusieurs colonnes délimitées par des tabulations, et la première ligne est un en-tête.

Utilisez le *set* ainsi obtenu pour déterminer, pour chaque token, si il est français ou latin (il peut être les deux).

# **3. Counter**

A counter is a dict subclass for counting hashable objects. It is a collection where elements are stored as dictionary keys and their counts are stored as dictionary values. Counts are allowed to be any integer value including zero or negative counts. The Counter class is similar to bags or multisets in other languages.

from collections import Counter

## **3.1. Création/ajout**

```
c = Counter({'red': 4, 'blue': 2}) # a new counter from a mapping
```
## update([iterable-or-mapping])

Elements are counted from an *iterable* or added-in from another *mapping* (or counter). Like dict.update() but adds counts instead of replacing them. Also, the *iterable* is expected to be a sequence of elements, not a sequence of (key, value) pairs.

# **3.2. Fonctions utiles**

### $most\_common([n])$

Return a list of the n most common elements and their counts from the most common to the least. If n is omitted or None, most\_common() returns all elements in the counter. Elements with equal counts are ordered in the order first encountered:

>>>

```
>>> Counter('abracadabra').most_common(3)
[(a', 5), ('b', 2), ('r', 2)]
```
# **3.3. Exercices**

Utilisez un *Count* pour afficher :

- 1. Les tokens les plus fréquents du texte.
- 2. Les mots français les plus fréquents du texte.
- 3. Les mots les plus fréquents de chaque *Normalized Classification.*